# WinEUR STOCK

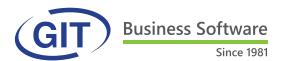

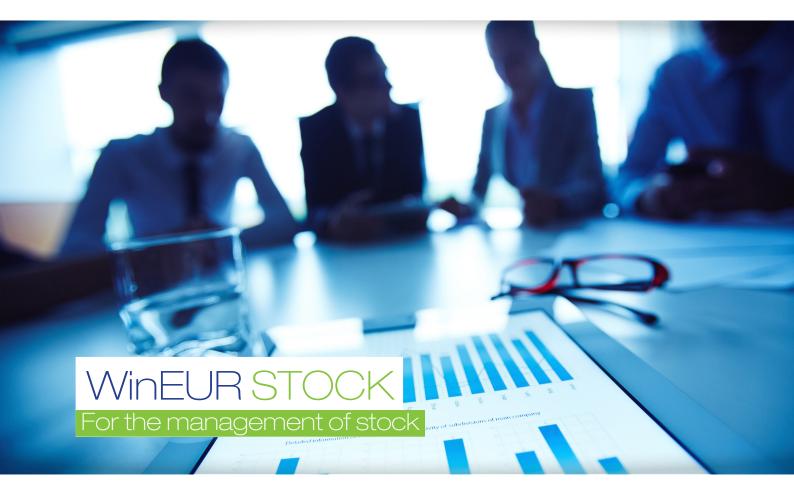

The WinEUR STOCK module enables the management of stock. The software support bar code management, mobile laser reader and integrates with other IT system.

# PRODUCT HIGHLIGHTS

- Multiple stock sites
- Composite articles
- Multiple suppliers for one item
- Analytical management (can be integrated)
- Merchandise reservations

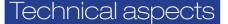

#### **GENERAL ASPECTS**

- Items are accessible from 3 search keys: item code, short description, long description
- Search by wording
- The general characteristics of an item are: family, category, brand, manufacturer
- History of movements of a selected item in the item file
- Multi language item label
- Send various documents by E-mail
- Option to link an image to each item

#### SUPPLIERS

- For each item, several suppliers may be defined. Option to specify main supplier.
- Identification of each item with the supplier code

### STOCKING LOCATION

- Unlimited number of stocking locations
- Stock may be evaluated according to methods of: weighted average price, FIFO or LIFO OR CMUP
- Specify stock minimum and maximum of each item for each stocking location
- History
- For each item, display the position of stock movements, entry and removal movements, storage place
- Display general or detailed information by storage place

#### TRANSACTIONS

- Adjustment transaction: entry and removal of stock
- Transfer of stock from one store place to another

## PRINT VARIOUS DOCUMENTS

- A format editor enables full configuration of documents in terms of language and display (insert logos, print payment slips)
- Custom reports on different types of transactions (item, supplier, client)

#### **OTHER FEATURES**

- Send various types of transactions by E-mail
- Display items for quick view of stock from a transaction line, including all movements
- Detailed view from a transaction line, item file and stock file (history of movements)

Adjustment transaction: entry and removal of stock

Standard import/export

|                                       |                               |           | Sub-ty<br>Sub-ty<br>Note<br>Type<br>Seller<br>Lines   | pe Sto                          | RR - Corrective transactio<br>ock entries | n V<br>Language F V | Date<br>Document<br>Our reference<br>Your reference | 30/04/16 •<br>TR-0010       |
|---------------------------------------|-------------------------------|-----------|-------------------------------------------------------|---------------------------------|-------------------------------------------|---------------------|-----------------------------------------------------|-----------------------------|
|                                       |                               | ۲         |                                                       | MULTIW14 - Insert line          |                                           |                     |                                                     |                             |
|                                       |                               |           | Item o                                                | code DELL4200 Short description |                                           | DELL BUREAU         | 4200                                                | ₹?                          |
|                                       |                               |           |                                                       |                                 | Long description                          | beige               |                                                     |                             |
|                                       |                               |           | Sub-ty<br>Stock                                       | /pe<br>location                 | Stock entry                               | Comment             |                                                     |                             |
| Display stock file                    |                               |           |                                                       |                                 |                                           | ]                   |                                                     |                             |
| Item code                             | DELL4200                      | ▼ ?       | Stock locatio                                         |                                 |                                           | DEPOT               |                                                     |                             |
| Short description                     | DELL BUREAU 4200              |           |                                                       | Comment                         |                                           |                     |                                                     |                             |
| Long description<br>Other information | beige<br>37                   |           |                                                       |                                 |                                           |                     | 0                                                   |                             |
| Other Information                     | 37                            |           | Description<br>References<br>Real quanti<br>Available |                                 |                                           |                     | 2                                                   |                             |
| Stock position Stock movem            | ent Stock entries Stock exits |           |                                                       |                                 |                                           |                     |                                                     |                             |
| Display detail of movement            |                               |           | Display Global information                            |                                 |                                           | n                   | ~                                                   |                             |
| Sub-type Date                         | Number Clients                | Reference |                                                       | Quantity                        | Purchase price                            | e Sales p           | orice <>                                            |                             |
|                                       |                               |           |                                                       | 4                               | Windows10                                 | <b>citrix</b> ,     | Microsoft                                           | +<br>swiss made<br>software |

Business Software 24 Since 1981

24, rue Le-Royer . CH-1227 Les Acacias Tel: +41 22 309 39 88 . ventes@git.ch